## IP(s) Blocked by Provider

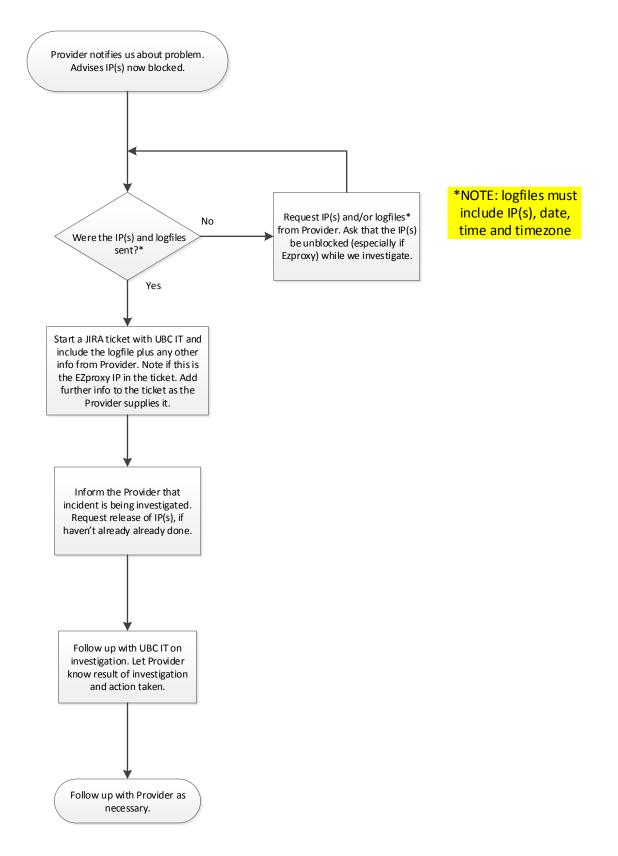